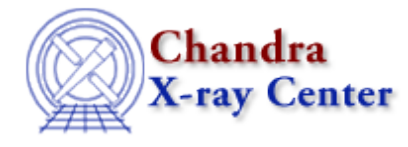

URL[: http://cxc.harvard.edu/ciao3.4/str\\_quote\\_string.tm.html](http://cxc.harvard.edu/ciao3.4/str_quote_string.tm.html) Last modified: December 2006

## *AHELP for CIAO 3.4* **str\_quote\_string** Context: slangrtl

*Jump to:* [Description](#page-0-0) [Example](#page-0-1) [See Also](#page-0-2)

### **Synopsis**

Escape characters in a string.

### **Syntax**

```
String_Type str_quote_string(String_Type str, String_Type qlis,
Integer_Type quote)
```
# <span id="page-0-0"></span>**Description**

The str\_quote\_string returns a string identical to str except that all characters in the set specified by the string qlis are escaped with the quote character, including the quote character itself. This function is useful for making a string that can be used in a regular expression.

## <span id="page-0-1"></span>**Example**

Execution of the statements

 node = "Is it [the coat] really worth \$100?"; tag = str\_quote\_string (node, "\\^\$[]\*.+?", '\\');

will result in tag having the value:

Is it \[the coat\] really worth \\$100\?

## <span id="page-0-2"></span>**See Also**

*slangrtl*

make printable string, str\_uncomment\_string

The Chandra X−Ray Center (CXC) is operated for NASA by the Smithsonian Astrophysical Observatory. 60 Garden Street, Cambridge, MA 02138 USA. Smithsonian Institution, Copyright © 1998−2006. All rights reserved.

URL: [http://cxc.harvard.edu/ciao3.4/str\\_quote\\_string.tm.html](http://cxc.harvard.edu/ciao3.4/str_quote_string.tm.html) Last modified: December 2006